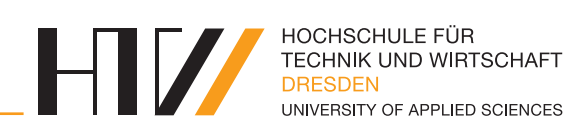

Vorlesungsmitschrift

# **SPEZIELLE THEMEN/TECHNOLOGIEN DER INFORMATIK**

Mitschrift von Falk-Jonatan Strube Vorlesung von Prof. Dr.-Ing. habil. Peter Sobe Prof. Dr. rer. pol. Dirk Reichelt Prof. Dr. rer. nat. Marco Block-Berlitz Prof. Dr.-Ing. Robert Baumgartl Prof. Dr.-Ing. Anna Sabine Hauptmann

27. März 2018

# **INHALTSVERZEICHNIS**

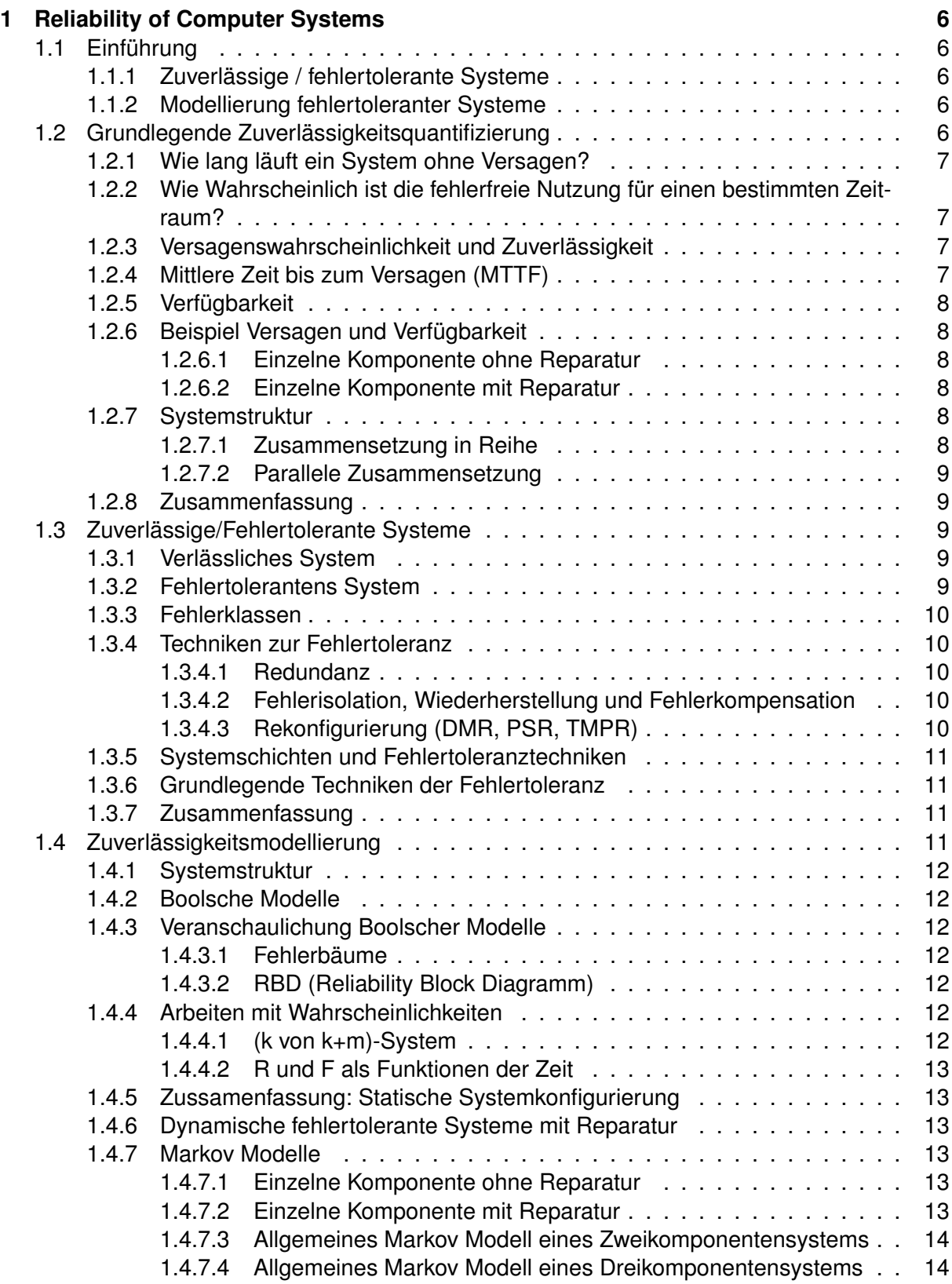

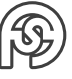

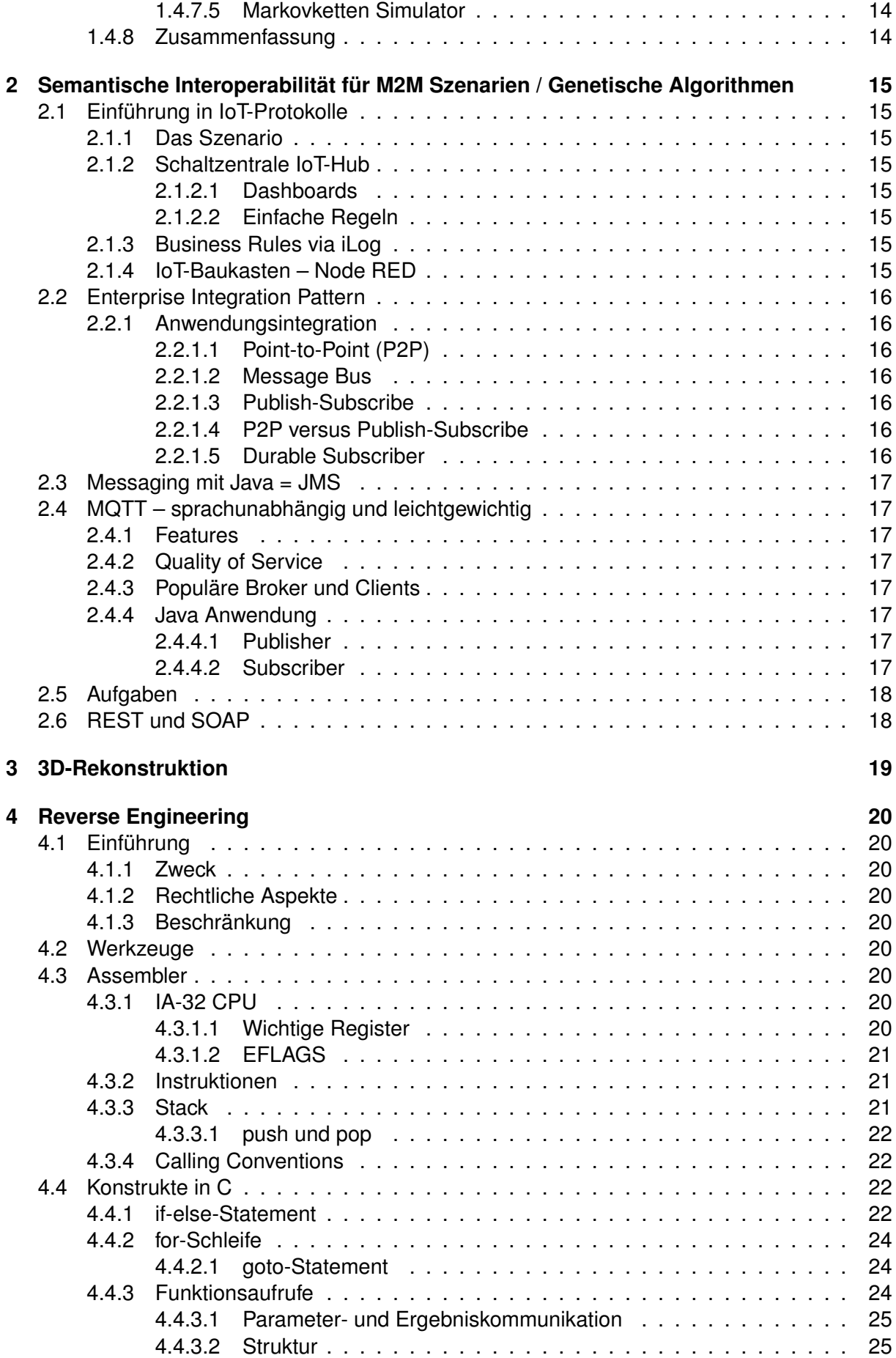

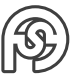

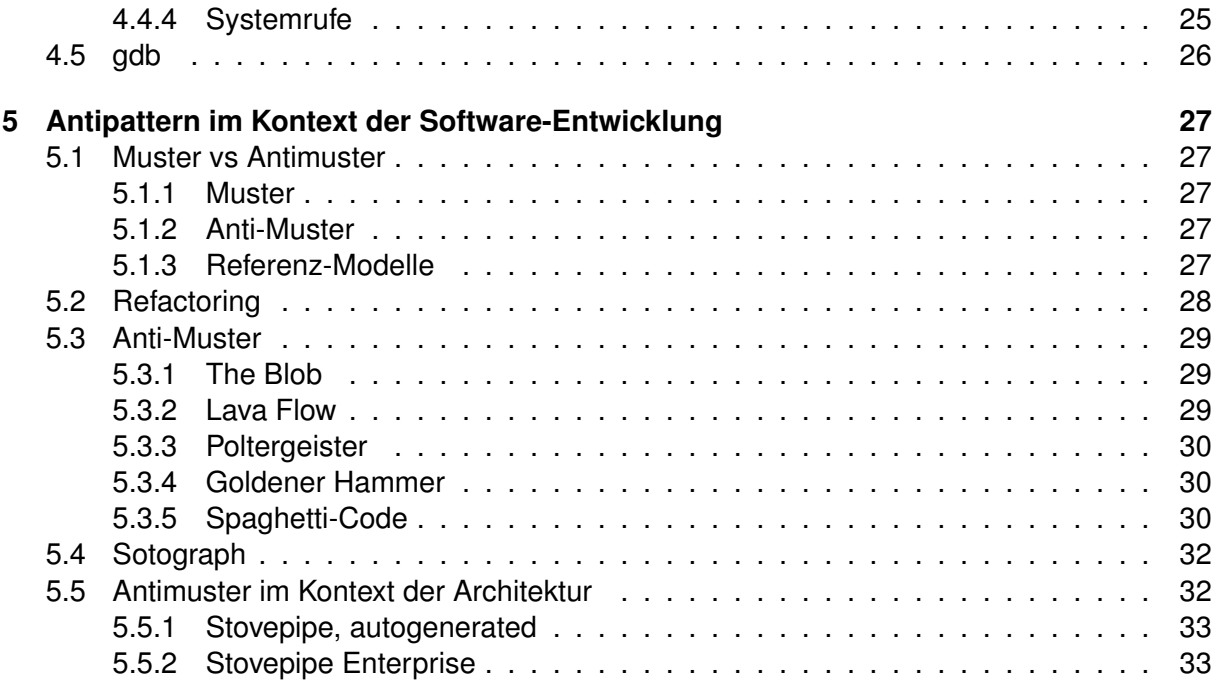

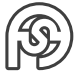

# **VORBEMERKUNGEN**

# **BELEGE**

Teil-Beleg Ausgabe von jedem Professor. 3-aus-5 Auswahl der besten Teilergebnisse.

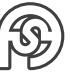

# <span id="page-5-0"></span>**1 RELIABILITY OF COMPUTER SYSTEMS**

Vorlesungen von: Prof. Dr.-Ing. habil. Peter Sobe Vorlesung von de Vorlesung Vorlesung

20.03.2017

**STTI\_intro\_2017.pdf** Folie 6

# <span id="page-5-1"></span>**1.1 EINFÜHRUNG**

**ZIEL DER VORLESUNG**

**reliability/contents.pdf** Folie 2

# <span id="page-5-2"></span>**1.1.1 ZUVERLÄSSIGE / FEHLERTOLERANTE SYSTEME**

**reliability/contents.pdf** Folie 4

Einfachstes Mittel für besser Reliability: REDUNDANZ Failur classes . . . meint Fehler-Klassen von kritischen Fehlern (Versagen)

# <span id="page-5-3"></span>**1.1.2 MODELLIERUNG FEHLERTOLERANTER SYSTEME**

**reliability/contents.pdf** Folie 5

# <span id="page-5-4"></span>**1.2 GRUNDLEGENDE ZUVERLÄSSIGKEITSQUANTIFIZIERUNG**

**reliability/contents.pdf**

Folie 3

Reliability . . . Zuverlässigkeit / Wahrscheinlichkeit, dass ein System über eine Zeit funktionsfähig ist

Availability . . . Verfügbarkeit (pro Zeit)

Mission time ... Wie lange soll ein System ohne Reparatur "im Feld" bleiben?

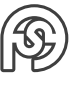

# <span id="page-6-0"></span>**1.2.1 WIE LANG LÄUFT EIN SYSTEM OHNE VERSAGEN?**

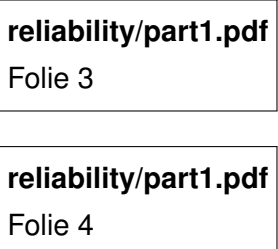

Also: Der Mittelwert gibt keine Garantie, dass das Gerät bis zu einer bestimmten Zeit läuft.

### <span id="page-6-1"></span>**1.2.2 WIE WAHRSCHEINLICH IST DIE FEHLERFREIE NUTZUNG FÜR EINEN BESTIMMTEN ZEITRAUM?**

**reliability/part1.pdf** Folie 5

**reliability/part1.pdf** Folie 6

# <span id="page-6-2"></span>**1.2.3 VERSAGENSWAHRSCHEINLICHKEIT UND ZUVERLÄSSIGKEIT**

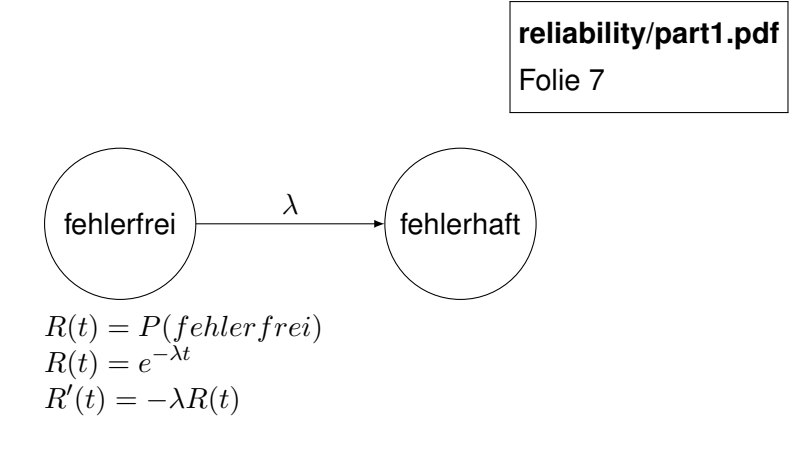

# <span id="page-6-3"></span>**1.2.4 MITTLERE ZEIT BIS ZUM VERSAGEN (MTTF)**

**reliability/part1.pdf** Folie 8

t λ  $\rightarrow R$  $MTTF = P(L > t) = E(t) = \frac{1}{\lambda}$ Bspw.:  $\lambda = 5 - \frac{1}{2}$  $\frac{1}{year}$   $\rightarrow MTTF = \frac{1}{5}$  $\frac{1}{5}$ year

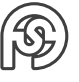

# <span id="page-7-0"></span>**1.2.5 VERFÜGBARKEIT**

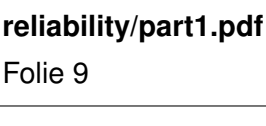

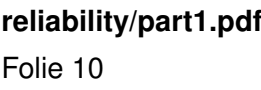

# <span id="page-7-1"></span>**1.2.6 BEISPIEL VERSAGEN UND VERFÜGBARKEIT**

### <span id="page-7-2"></span>**1.2.6.1 EINZELNE KOMPONENTE OHNE REPARATUR**

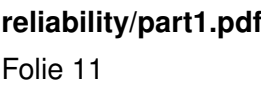

Die Einsatzdauer sollte immer deutlich kürzer sein, als die MTTF (da  $R(MTTF) = 0,37 -$ also die Fehlerrate zur mittleren Versagenszeit – ein sehr schlechter Wert ist).

## <span id="page-7-3"></span>**1.2.6.2 EINZELNE KOMPONENTE MIT REPARATUR**

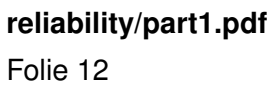

### <span id="page-7-4"></span>**1.2.7 SYSTEMSTRUKTUR**

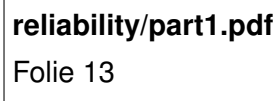

### <span id="page-7-5"></span>**1.2.7.1 ZUSAMMENSETZUNG IN REIHE**

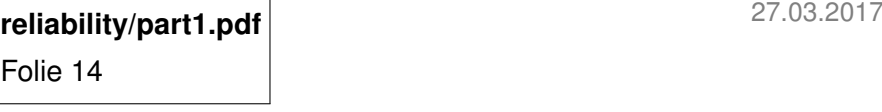

Vorlesung

**reliability/part1.pdf** Folie 15

**VERFÜGBARKEIT**

**reliability/part1.pdf** Folie 16

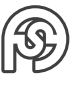

### <span id="page-8-0"></span>**1.2.7.2 PARALLELE ZUSAMMENSETZUNG**

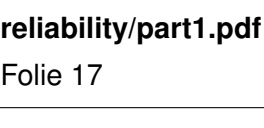

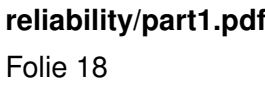

# <span id="page-8-1"></span>**1.2.8 ZUSAMMENFASSUNG**

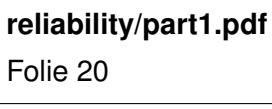

**reliability/part1.pdf** Folie 21

Beispiele für Systeme, die zuverlässig sein müssen: Flugzeug(-klappensteuerung), Atomkraftwerksteuerung, medizinische Geräte, Rechenzentren, . . .

# <span id="page-8-2"></span>**1.3 ZUVERLÄSSIGE/FEHLERTOLERANTE SYSTEME**

**reliability/part2.pdf** Folie 2

# <span id="page-8-3"></span>**1.3.1 VERLÄSSLICHES SYSTEM**

**reliability/part2.pdf** Folie 3

**reliability/part2.pdf** Folie 4

# <span id="page-8-4"></span>**1.3.2 FEHLERTOLERANTENS SYSTEM**

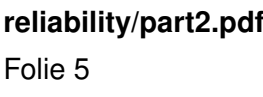

**reliability/part2.pdf** Folie 6

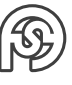

# <span id="page-9-0"></span>**1.3.3 FEHLERKLASSEN**

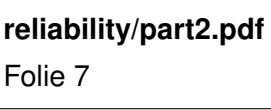

(von unten noch oben immer allgemeinere Fehler)

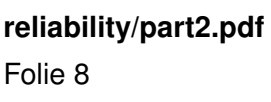

### <span id="page-9-1"></span>**1.3.4 TECHNIKEN ZUR FEHLERTOLERANZ**

#### <span id="page-9-2"></span>**1.3.4.1 REDUNDANZ**

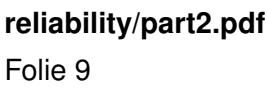

**reliability/part2.pdf** Folie 10

**reliability/part2.pdf** Folie 11

### <span id="page-9-3"></span>**1.3.4.2 FEHLERISOLATION, WIEDERHERSTELLUNG UND FEHLERKOMPENSATION**

**reliability/part2.pdf** Folie 12

### <span id="page-9-4"></span>**1.3.4.3 REKONFIGURIERUNG (DMR, PSR, TMPR)**

**reliability/part2.pdf** Folie 13

**DMR SYSTEM**

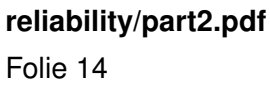

**PSR SYSTEM**

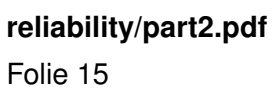

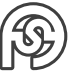

### **TMPR SYSTEM**

# **reliability/part2.pdf** Folie 16

#### **REPLIKATION MIT VERTEILTER MEHRHEITSWAHL**

**reliability/part2.pdf** Folie 17

# <span id="page-10-0"></span>**1.3.5 SYSTEMSCHICHTEN UND FEHLERTOLERANZTECHNIKEN**

**reliability/part2.pdf** Folie 19

**reliability/part2.pdf** Folie 20

**reliability/part2.pdf** Folie 21

### <span id="page-10-1"></span>**1.3.6 GRUNDLEGENDE TECHNIKEN DER FEHLERTOLERANZ**

03.04.2017 **reliability/part2.pdf** Folie 22

**BEISPIELE**

**reliability/part2.pdf** Folie 23

**reliability/part2.pdf** Folie 24

### <span id="page-10-2"></span>**1.3.7 ZUSAMMENFASSUNG**

**reliability/part2.pdf** Folie 25

# <span id="page-10-3"></span>**1.4 ZUVERLÄSSIGKEITSMODELLIERUNG**

**reliability/part3.pdf** Folie 2

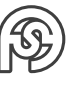

Vorlesung

# <span id="page-11-0"></span>**1.4.1 SYSTEMSTRUKTUR**

**reliability/part3.pdf** Folie 3

## <span id="page-11-1"></span>**1.4.2 BOOLSCHE MODELLE**

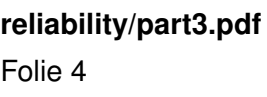

# <span id="page-11-2"></span>**1.4.3 VERANSCHAULICHUNG BOOLSCHER MODELLE**

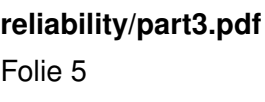

## <span id="page-11-3"></span>**1.4.3.1 FEHLERBÄUME**

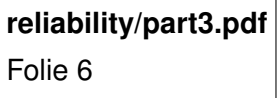

**BEISPIELE**

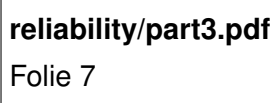

**reliability/part3.pdf** Folie 8

<span id="page-11-4"></span>**1.4.3.2 RBD (RELIABILITY BLOCK DIAGRAMM)**

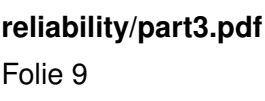

# <span id="page-11-5"></span>**1.4.4 ARBEITEN MIT WAHRSCHEINLICHKEITEN**

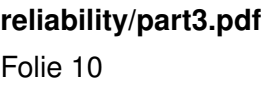

<span id="page-11-6"></span>**1.4.4.1 (K VON K+M)-SYSTEM**

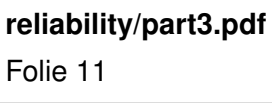

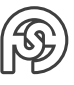

### **BEISPIELE**

# **reliability/part3.pdf** Folie 12

# **reliability/part3.pdf** Folie 13

### <span id="page-12-0"></span>**1.4.4.2 R UND F ALS FUNKTIONEN DER ZEIT**

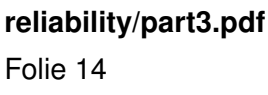

# **reliability/part3.pdf** Folie 15

## <span id="page-12-1"></span>**1.4.5 ZUSSAMENFASSUNG: STATISCHE SYSTEMKONFIGURIERUNG**

**reliability/part3.pdf** Folie 16

### <span id="page-12-2"></span>**1.4.6 DYNAMISCHE FEHLERTOLERANTE SYSTEME MIT REPARATUR**

**reliability/part3.pdf** Folie 17

<span id="page-12-3"></span>**1.4.7 MARKOV MODELLE**

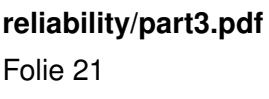

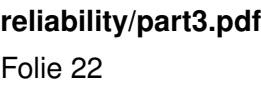

### <span id="page-12-4"></span>**1.4.7.1 EINZELNE KOMPONENTE OHNE REPARATUR**

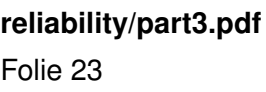

### <span id="page-12-5"></span>**1.4.7.2 EINZELNE KOMPONENTE MIT REPARATUR**

**reliability/part3.pdf** Folie 24

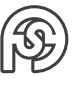

## <span id="page-13-0"></span>**1.4.7.3 ALLGEMEINES MARKOV MODELL EINES ZWEIKOMPONENTENSYSTEMS**

**reliability/part3.pdf** Folie 25

**1 VON 2 SYSTEM MIT REPARATUR**

**reliability/part3.pdf** Folie 26

### <span id="page-13-1"></span>**1.4.7.4 ALLGEMEINES MARKOV MODELL EINES DREIKOMPONENTENSYSTEMS**

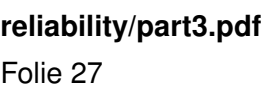

**3 VON 2 SYSTEM OHNE REPARATUR**

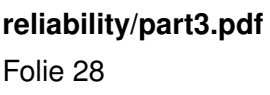

**2 VON 3 SYSTEM MIT REPERATUR**

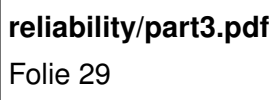

### <span id="page-13-2"></span>**1.4.7.5 MARKOVKETTEN SIMULATOR**

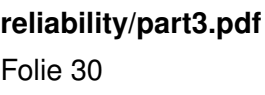

<span id="page-13-3"></span>**1.4.8 ZUSAMMENFASSUNG**

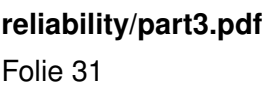

**reliability/part3.pdf** Folie 32

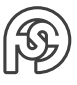

# <span id="page-14-0"></span>**2 SEMANTISCHE INTEROPERABILITÄT FÜR M2M SZENARIEN / GENETISCHE ALGORITHMEN**

Vorlesungen von: Prof. Dr. rer. pol. Dirk Reichelt

# <span id="page-14-1"></span>**2.1 EINFÜHRUNG IN IOT-PROTOKOLLE**

## <span id="page-14-2"></span>**2.1.1 DAS SZENARIO**

**IoT/STTI\_SoSe2017\_CloudMQTT.pdf** Folie 2

## <span id="page-14-3"></span>**2.1.2 SCHALTZENTRALE IOT-HUB**

**IoT/STTI\_SoSe2017\_CloudMQTT.pdf** Folie 3

### <span id="page-14-4"></span>**2.1.2.1 DASHBOARDS**

**IoT/STTI\_SoSe2017\_CloudMQTT.pdf** Folie 4

### <span id="page-14-5"></span>**2.1.2.2 EINFACHE REGELN**

**IoT/STTI\_SoSe2017\_CloudMQTT.pdf** Folie 5

### <span id="page-14-6"></span>**2.1.3 BUSINESS RULES VIA ILOG**

**IoT/STTI\_SoSe2017\_CloudMQTT.pdf** Folie 6

# <span id="page-14-7"></span>**2.1.4 IOT-BAUKASTEN – NODE RED**

**IoT/STTI\_SoSe2017\_CloudMQTT.pdf** Folie 7

Vorlesung<br>10.04.2017

# <span id="page-15-0"></span>**2.2 ENTERPRISE INTEGRATION PATTERN**

**IoT/STTI\_SoSe2017\_CloudMQTT.pdf** Folie 8

Übertragungsoptionen:

- Über Verbindung (bspw. http) Nachteil: beide Gerät müssen an sein für Kommunkation
- Über Datei Nachteil: Struktur der Datei muss bekannt sein Vorteil: beide Geräte müssen nicht an sein (bspw. über USB-Stick)
- Über Datenbank Nachteil: zusätzlicher Verwaltungsaufwand nötig Vorteil: klare Struktur

## <span id="page-15-1"></span>**2.2.1 ANWENDUNGSINTEGRATION**

#### <span id="page-15-2"></span>**2.2.1.1 POINT-TO-POINT (P2P)**

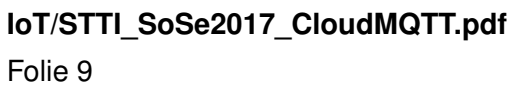

#### <span id="page-15-3"></span>**2.2.1.2 MESSAGE BUS**

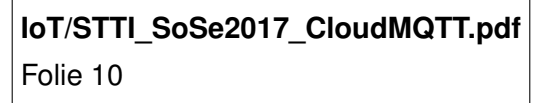

#### <span id="page-15-4"></span>**2.2.1.3 PUBLISH-SUBSCRIBE**

**IoT/STTI\_SoSe2017\_CloudMQTT.pdf** Folie 11

#### <span id="page-15-5"></span>**2.2.1.4 P2P VERSUS PUBLISH-SUBSCRIBE**

**IoT/STTI\_SoSe2017\_CloudMQTT.pdf** Folie 12

#### <span id="page-15-6"></span>**2.2.1.5 DURABLE SUBSCRIBER**

**IoT/STTI\_SoSe2017\_CloudMQTT.pdf** Folie 13

(Kombination aus Publish-Subscribe und P2P)

# <span id="page-16-0"></span>**2.3 MESSAGING MIT JAVA = JMS**

**IoT/STTI\_SoSe2017\_CloudMQTT.pdf** Folie 14

# <span id="page-16-1"></span>**2.4 MQTT – SPRACHUNABHÄNGIG UND LEICHTGEWICHTIG**

**IoT/STTI\_SoSe2017\_CloudMQTT.pdf** Folie 15

(MQTT: Message Queue Telemetry Transport)

# <span id="page-16-2"></span>**2.4.1 FEATURES**

**IoT/STTI\_SoSe2017\_CloudMQTT.pdf** Folie 16

## <span id="page-16-3"></span>**2.4.2 QUALITY OF SERVICE**

**IoT/STTI\_SoSe2017\_CloudMQTT.pdf** Folie 17

(QoS: Quality of Service)

# <span id="page-16-4"></span>**2.4.3 POPULÄRE BROKER UND CLIENTS**

**IoT/STTI\_SoSe2017\_CloudMQTT.pdf** Folie 18

## <span id="page-16-5"></span>**2.4.4 JAVA ANWENDUNG**

### <span id="page-16-6"></span>**2.4.4.1 PUBLISHER**

**IoT/STTI\_SoSe2017\_CloudMQTT.pdf** Folie 20

#### <span id="page-16-7"></span>**2.4.4.2 SUBSCRIBER**

**IoT/STTI\_SoSe2017\_CloudMQTT.pdf** Folie 21

**IoT/STTI\_SoSe2017\_CloudMQTT.pdf** Folie 22

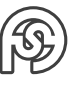

# <span id="page-17-0"></span>**2.5 AUFGABEN**

**IoT/STTI\_SoSe2017\_CloudMQTT.pdf** Folie 25

- 1. Siehe Java-files
- 2. Siehe Java-files
- 3. Siehe Java-files
- 4. QoS 0: Temperatur (nicht schlimm, wenn eine Nachricht verloren geht)
	- QoS 1: Stückzahl Zähler (Mehrfachempfang von Nachricht ist nicht relevant)
	- QoS 2: Überweisung (Nachricht muss GENAU ein Mal empfangen werden)
- 5. "Persistent Sessions" setzt das "Durable Subscriber Pattern" um: Bei häufigen Verbindungsabbrüchen von Clients kann der Broker eine persistente Session vorhalten. Wenn ein Client sich erneut verbindet schickt der Broker alle verpassten Nachrichten für seine Subscriptions an den Client. Dafür muss cleanSessions auf false gesetzt werden.

# <span id="page-17-1"></span>**2.6 REST UND SOAP**

Vorlesung<br>24.04.2017 . . . 24.04.2017

# <span id="page-18-0"></span>**3 3D-REKONSTRUKTION**

Vorlesungen von: Prof. Dr. rer. nat. Marco Block-Berlitz

**STTI\_intro\_2017.pdf** Folie 8

Vorlesung<br>08.05.2017  $\rightarrow$  Praktika 08.05.2017

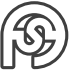

# <span id="page-19-0"></span>**4 REVERSE ENGINEERING**

Vorlesungen von: Prof. Dr.-Ing. Robert Baumgartl

# <span id="page-19-1"></span>**4.1 EINFÜHRUNG**

**reverseEngineering/stti-01-einfuehrung.pdf** Folie 2

## <span id="page-19-2"></span>**4.1.1 ZWECK**

**reverseEngineering/stti-01-einfuehrung.pdf** Folie 4

# <span id="page-19-3"></span>**4.1.2 RECHTLICHE ASPEKTE**

**reverseEngineering/stti-01-einfuehrung.pdf** Folie 5

# <span id="page-19-4"></span>**4.1.3 BESCHRÄNKUNG**

**reverseEngineering/stti-01-einfuehrung.pdf** Folie 6

# <span id="page-19-5"></span>**4.2 WERKZEUGE**

**reverseEngineering/stti-01-einfuehrung.pdf** Folie 7

# <span id="page-19-6"></span>**4.3 ASSEMBLER**

# <span id="page-19-7"></span>**4.3.1 IA-32 CPU**

<span id="page-19-8"></span>**4.3.1.1 WICHTIGE REGISTER**

**reverseEngineering/stti-01-einfuehrung.pdf** Folie 9

**reverseEngineering/stti-01-einfuehrung.pdf** Folie 10

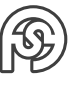

E: Vorsatz für 32-bit Prozessoren (R für 64-bit). A-DX: Universalregister SI: Source Index DI: Destination Index BP: Base Pointer SP: Stack Pointer (TOS: Top of Stack) IP: Instruction Pointer FLAGS: Flags (Zeigen Situationen an [wenn bspw. 0 aus Operation kommt: zero-flag])

## <span id="page-20-0"></span>**4.3.1.2 EFLAGS**

**reverseEngineering/stti-01-einfuehrung.pdf** Folie 11

# <span id="page-20-1"></span>**4.3.2 INSTRUKTIONEN**

**reverseEngineering/stti-01-einfuehrung.pdf** Folie 12

- mov: kopiere Wert von A nach B (nicht bewegen/verschieben).
- mul: Multiplizieren (mul %eax, %ebx $\rightarrow ebx = ebx \cdot eax$ )
- add: Addieren
- sub: Subtrahieren
- inc: Inkrementieren
- dec: Dekrementieren
- push: Schreibe in Stack
- pop: Hole vom Stack
- call: Rufe Programm auf (und merke, wo man war)
- ret: springt zurück wo man vorher war (nach call)
- jmp: Sprung
- jcc: Sprung mit Condition Code (siehe Folie 11)
- cmp: Vergleiche
- test:

### <span id="page-20-2"></span>**4.3.3 STACK**

**reverseEngineering/stti-01-einfuehrung.pdf** Folie 13

#### **STACKFRAME**

**reverseEngineering/stti-01-einfuehrung.pdf** Folie 14

#### <span id="page-21-0"></span>**4.3.3.1 PUSH UND POP**

**reverseEngineering/stti-01-einfuehrung.pdf** Folie 15

#### **AUFBAU**

**reverseEngineering/stti-01-einfuehrung.pdf** Folie 16

### <span id="page-21-1"></span>**4.3.4 CALLING CONVENTIONS**

**reverseEngineering/stti-01-einfuehrung.pdf** Folie 17

# <span id="page-21-2"></span>**4.4 KONSTRUKTE IN C**

**reverseEngineering/stti-01-einfuehrung.pdf** Folie 18

#### <span id="page-21-3"></span>**4.4.1 IF-ELSE-STATEMENT**

**reverseEngineering/stti-01-einfuehrung.pdf** Folie 19

Ausführen: gdb applicationName Dann: disas main

Alternativ: objdump -d applicationName

```
10x080483fb <+0>: lea 0x4(% esp),% ecx
2 0x080483ff <+4>: and $0xfffffff0, % esp
3 0 x 0 8 0 4 8 4 0 2 \leftrightarrow 7 >: push 1 - 0 x 4 (% e c x)
4 0 x08048405 < + 10>: push % ebp
5 ; Schreibe Stack-Pointer in Base-Pointer:
6 0 x08048406 \le +11 : mov % esp, % ebp
7 0 x08048408 < + 13>: push % ecx
8 ; Subtrahiere 20 von ESP ( Platz für lokale Variablen wird
     reserviert ):
9 0 x08048409 < + 14>: sub $0x14, % esp
10 ; Initialisiere Variablen; Schreibe 1 in EBP-12 (Variable b):
11 0 x0804840c \leftarrow 17>: movl $0x1, -0xc (% ebp)
12 ; Vergleiche 42 mit b:
```
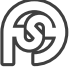

```
13 0 x 0 8 0 4 8 4 1 3 < + 2 4 > : cmpl $0x2a, - 0 x c (% e bp)
|14|; (Über-)springe, wenn 42!=1:
15 0 x08048417 <+28 >: jne 0 x8048422 < main +39 >
16 ; Schreibe 23 in EBP -16 ( Variable a):
170x08048419 <+30>: movl 0x17, -0x10 (%ebp)
|18|; (Über-) springe:
19 0 x08048420 <+37 >: jmp 0 x8048429 < main +46 >
|20|; Schreibe 42 in ESP-16 (Variable a):
21 | 0 x 08048422 \leq +39 >: movl 0 x 2a, -0 x 10 (% ebp)
22 ; Vergr öß ere Etack ( nicht nö tig? ):
23 0 x 0 8 0 4 8 4 29 \leq +46 >: sub $0 xc, % esp
24; Ende des Stacks auf 0 setzen (als Übergabeparameter für exit):
25 0 x0804842c <+49 >: push $0x0
26 ; Rufe exit
270x0804842e <+51>: call 0x80482e0 <exit@plt>
1 \mid 0 \times 0804842b <+0>: lea 0 \times 4 (% esp), % ecx
2 0x0804842f <+4>: and $0xfffffff0, % esp
3 0 x 0 8 0 4 8 4 3 2 \leftrightarrow 7 >: push 1 - 0 x 4 (% ecx)
4 0x08048435 < + 10>: push % ebp
50x08048436 < + 11 >: mov % esp, % ebp
6 0 x 0 8 0 4 8 4 38 < + 1 3 >: push % e c x
70x08048439 < + 14>: sub $0x14, % esp
8 ; Setze c=0 (Hinweis: negativer Offset im lokale Variable):
9 0 x0804843c \leftarrow 17>: movl $0x0,-0xc (% ebp)
10 ; Springe zu main +49:
11 0 x08048443 <+24 >: jmp 0 x804845c < main +49 >
12 ; Erweitere Stack um 8 Bit:
13 0 x08048445 < + 26 >: sub $0 x8, %esp
14 ; Schreibe Wert der Variablen auf Stack :
150 \times 08048448 < +29>: pushl -0xc (% ebp)
16 ; Schreibe konstante Adresse ( Formatstring für printf ):
17 0 x0804844b <+32 >: push $0x8048500
18 ; Rufe printf auf:
19 0 x08048450 <+37 >: call 0 x80482f0 < printf@plt >
20 ; Verkleinere Stack wieder um 16 Bit (8 erzeugte und 8 gepushte ):
21 0 \times 08048455 < +42>: add 0 \times 10, \%esp
22 ; Addiere 1 auf b:
23 0 x 0 8 0 4 8 4 5 \ge 4 5 > : addl $0 x 1, -0 x c (% e bp)
24 ; Vergleiche mit 23:
2500804845c < +49>: cmpl $0x16, -0xc (% ebp)
26 ; Wenn kleiner / gleich 22 ( also kleiner 23) , springe zur ück zu main
     +26.
270x08048460 <+53>: jle 0x8048445 <main+26>
28 0 x08048462 <+55 >: sub $0xc ,% esp
29 ; Wieder 0 auf Stack pushen...
30 0 x08048465 <+58 >: push $0x0
31: ...und exit (0):
32 0 x08048467 <+60 >: call 0 x8048310 < exit@plt >
```
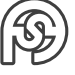

**reverseEngineering/stti-01-einfuehrung.pdf** Folie 21

### <span id="page-23-0"></span>**4.4.2 FOR-SCHLEIFE**

**reverseEngineering/stti-01-einfuehrung.pdf** Folie 22

**reverseEngineering/stti-01-einfuehrung.pdf** Folie 23

**reverseEngineering/stti-01-einfuehrung.pdf** Folie 24

#### <span id="page-23-1"></span>**4.4.2.1 GOTO-STATEMENT**

**reverseEngineering/stti-01-einfuehrung.pdf** Folie 25

## <span id="page-23-2"></span>**4.4.3 FUNKTIONSAUFRUFE**

**reverseEngineering/stti-01-einfuehrung.pdf** Folie 26

```
_1 (gdb) disas main
2 \cdot \cdot \cdot3 0 x0804844b <+11 >: mov %esp ,% ebp ; neuer Stackframe
4 0 x0804844d \lt +13: push % ecx
50x0804844e < +14>: sub 0x14, % esp ; Platz fuer lokale Variablen
6 0 x08048451 <+17>: movl $0x17,-0xc (%ebp) ; a=23
7 \times 08048458 < +24>: movl 0 \times 2a, -0x10 (% ebp) ; b=42
80x0804845f <+31>: pushl -0x10 (%ebp) ; push b
9 0 x08048462 <+34 >: pushl -0 xc (% ebp ) ; push a
10 0 x08048465 <+37 >: call 0 x804842b <mul >
11 0x0804846a <+42>: add 0x8,% esp ; Parameter vom Stack
12 0x0804846d <+45>: mov %eax,-0x14 (%ebp) ; erg=mul(a,b);
13 0 x08048470 < + 48 >: sub $0 x8, %esp
14 0 x08048473 <+51>: pushl -0 x14 (% ebp) ; push erg
15 0 x08048476 <+54 >: push $0x8048520 ; push &" Ergebnis : %d\n"
16 0 x0804847b <+59 >: call 0 x80482f0 < printf@plt >
17 0 x08048480 <+64>: add 0 x10, 0 x10, 0 x10 in Parameter vom Stack
18 0 x08048483 <+67 >: sub $0xc ,% esp
19 0 x08048486 <+70 >: push $0x0 ; push 0
20 0 x08048488 <+72 >: call 0 x8048310 < exit@plt > ; exit (0)
_{21} (gdb) disas mul
22 0 x0804842b <+0 >: push %ebp ; akt. Stackframe sichern
```
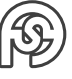

```
23 0x0804842c <+1>: mov %esp,% ebp ; neuer Stackframe
_{24} 0x0804842e <+3>: sub 0 x10, %esp ; Platz fuer lokale Variablen
250x08048431 <+6>: mov 0x8 (%ebp),%eax ; eax:=a (Parameter)
26 0 x08048434 <+9 >: imul 0 xc (% ebp ) ,% eax ; eax :=a*b
270x08048438 <+13>: mov %eax,-0x4(%ebp) ; result=a*b
28 0 x0804843b <+16 >: mov -0 x4 (% ebp ) ,% eax ; Resultat in eax
29 0 x0804843e <+19 >: leave ; esp := ebp ; pop ebp
30 0 x0804843f <+20 >: ret ; pop eip
```
#### <span id="page-24-0"></span>**4.4.3.1 PARAMETER- UND ERGEBNISKOMMUNIKATION**

**reverseEngineering/stti-01-einfuehrung.pdf** Folie 28

#### <span id="page-24-1"></span>**4.4.3.2 STRUKTUR**

**reverseEngineering/stti-01-einfuehrung.pdf** Folie 29

#### <span id="page-24-2"></span>**4.4.4 SYSTEMRUFE**

**reverseEngineering/stti-01-einfuehrung.pdf** Folie 30

#### **AUFRUFKONVENTION SYSTEMRUF LINUX**

**reverseEngineering/stti-01-einfuehrung.pdf** Folie 31

```
1 .text
2.global _start
3 start:
4 movl $0, % eax
5 xorl %ebx , %ebx ; setze ebx und edx =0 .. xor macht es sicherer als
     es direkt auf 0 zu setzen !
6 xorl %edx , %edx
7 jmp string
8 code :
9 pop % ecx ; Speicher Adresse des Strings in % ecx (%c: addr von
     write )
10 movb $01 , %bl ; stdout (%b: filedesc von write )
11 movb $15, %dl ; string (%d: lgth von write)
12 \text{ movb } $04, %al; 'write (stdout, addr, lgth)'
13 int $0x80
14 decb %bl
15 movb $01,% al ; 'exit (0)'
16 int $0x80
```
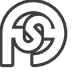

```
17 \times \text{string}:
18 call code ; call ermittelt die Adresse des folgenden Strings durch
     das implizite push
19.ascii "Hello, world!\x0a\x00"
```
#### Äquivalent dazu das C-Programm:

```
_1 int man (void) {
|2| printf ("Hello, world!\n");
3 exit 0;
4 }
```
# <span id="page-25-0"></span>**4.5 GDB**

gdb Kommandos:

- disas Funktion
- br Adresse (Breakpoint) bps.: br \*0x08048b4
- run (läuft [bis zum Breakpoint])
- cont (setzt [nach Breakpoint] fort)
- inf reg (Informationen über vorhandene Register)
- x/bx 0xbffff638 (Information zu Inhalt von Register[→durch inf reg in Erfahrung bringen], mit Enter die folgenden Adressen)

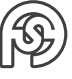

# <span id="page-26-0"></span>**5 ANTIPATTERN IM KONTEXT DER SOFTWARE-ENTWICKLUNG**

Vorlesungen von: Prof. Dr.-Ing. Anna Sabine Hauptmann

**STTI\_intro\_2017.pdf** Folie 10

# <span id="page-26-1"></span>**5.1 MUSTER VS ANTIMUSTER**

## <span id="page-26-2"></span>**5.1.1 MUSTER** 12.06.2017

Wiederverwendung von WISSEN (Strukturen usw.)

- Entwurfs-Muster
	- **–** Erzeuger-Muster
	- **–** Struktur-Muster
	- **–** Verhaltens-Muster
- Architektur-Muster
	- **–** 3-Säulen-Architektur

**–** . . .

Typische Aufgabe  $\rightarrow$  Lösungsvorschlag durch Muster

# <span id="page-26-3"></span>**5.1.2 ANTI-MUSTER**

Ein Anti-Muster ist eine allgemein verbreitete Lösung einer Aufgabenstellung MIT NEGATIVEN KONSEQUENZEN.

Beschreibung von Anti-Mustern:

- 1. typische Aufgabenstellung
- 2. typische Lösungsvariablen mit negativen Konsequenzen
- 3. neu strukturieren:  $\rightarrow$  REFACTORING

# <span id="page-26-4"></span>**5.1.3 REFERENZ-MODELLE**

• Entwurfs-Muster

Vorlesung

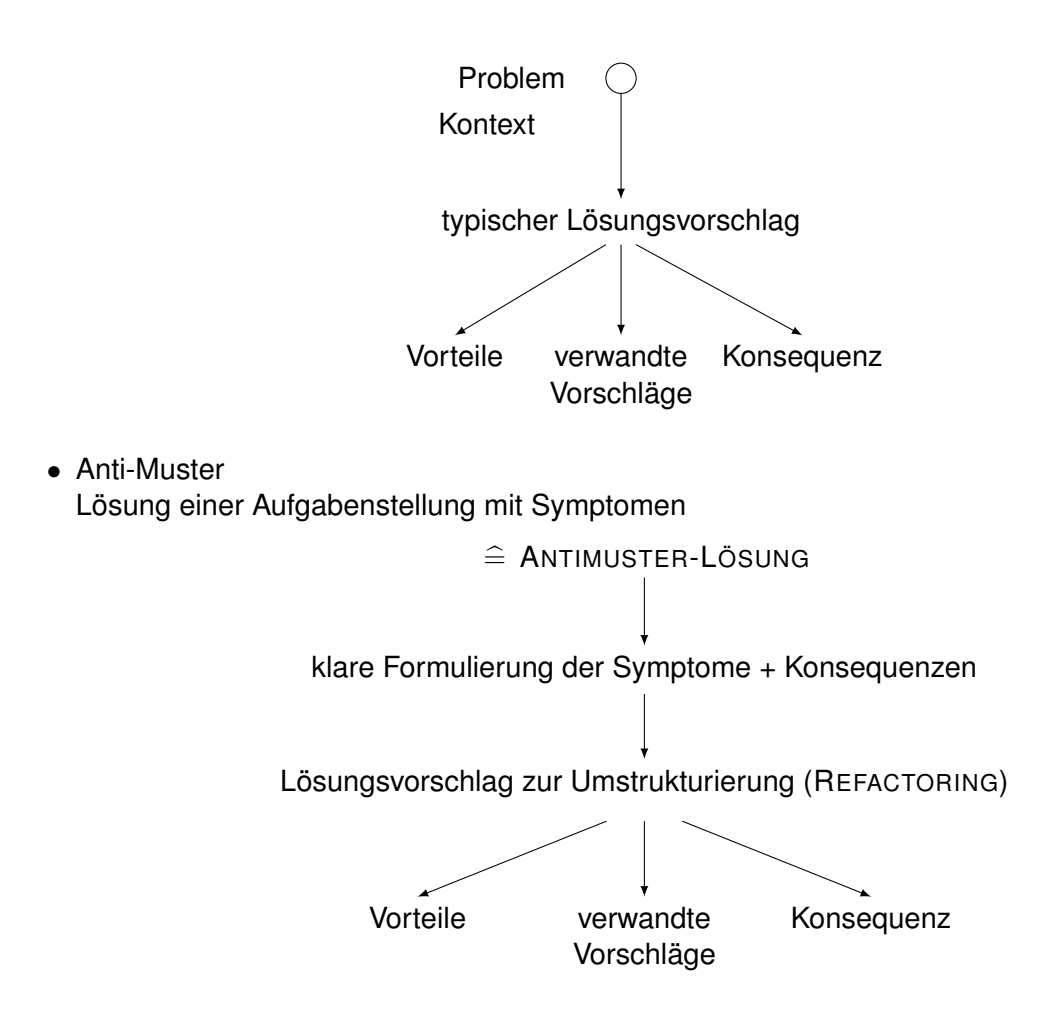

# <span id="page-27-0"></span>**5.2 REFACTORING**

 $\rightarrow$  Umstrukturierung Möglichkeiten:

- Funktionalität (Verantwortlichkeit) in andere (neue) Klassen auslagern
- neue Abstraktionsebenen einbauen:
	- $\rightarrow$  Superklasse extrahieren  $\rightarrow$  Generalisierung (Vererbung)
	- $\rightarrow$  Subklassen bilden  $\rightarrow$  Spezialisierung

### **BEISPIEL**

Von:

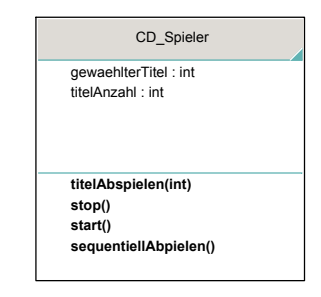

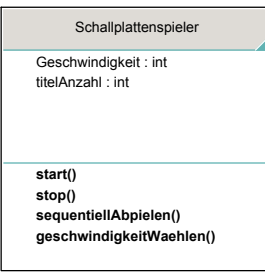

Zu:

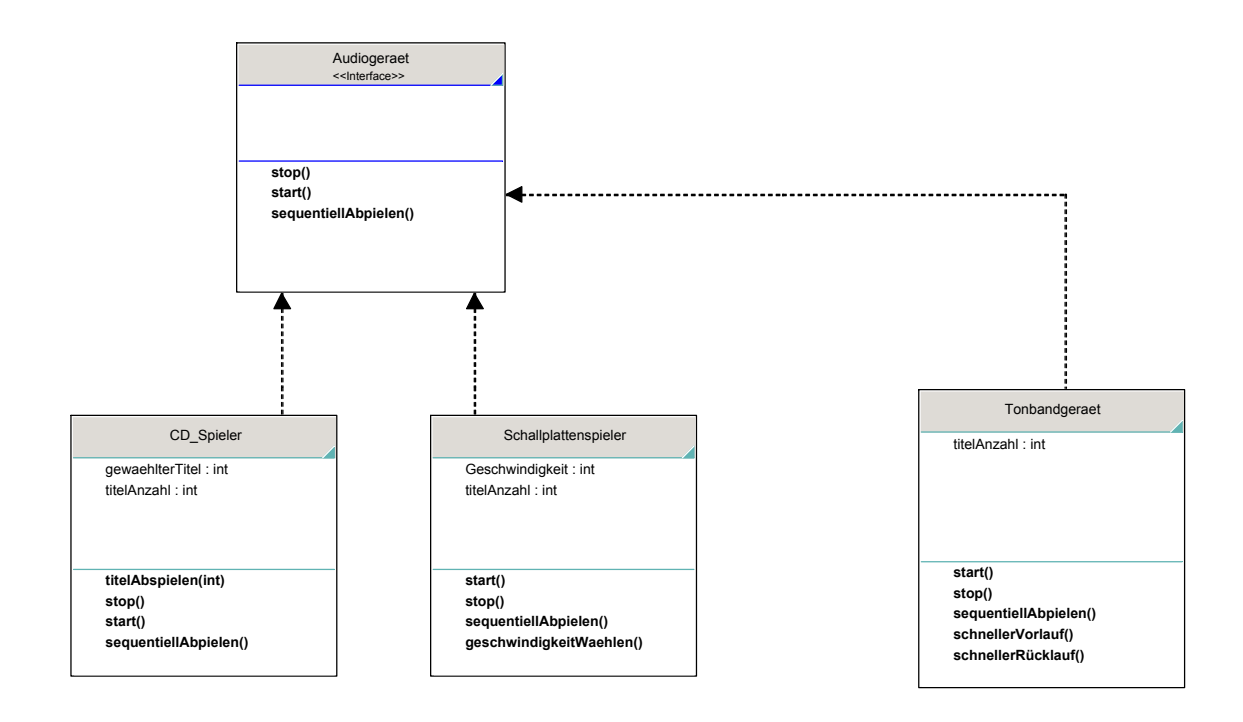

# <span id="page-28-0"></span>**5.3 ANTI-MUSTER**

# <span id="page-28-1"></span>**5.3.1 THE BLOB**

- Symptom: riesengroße Klasse, die alles allein macht
- Konsequenz: alle Änderungen beziehen sich auf diese Klasse
- Ursache: nicht wirklich objektorientiert programmiert ( $\rightarrow$  Objekte lösen gemeinsam eine Aufgabe)
- Lösung: Attribute und zugehörige Funktionalitäten/Verantwortlichkeiten heraus finden und in neuer Klasse kapseln

falls Refactoring zu aufwändig:

 $\rightarrow$  neuer Entwurf (Richtlinien: verteilte Verantwortlichkeit) z.B.: CRC-Karten (Class Responsibility Collaboraters) Im Kontrast dazu der "Anti-Blob": Wenn zu viele Klassen existieren (jede Funktion eine Klasse)

# <span id="page-28-2"></span>**5.3.2 LAVA FLOW**

- Symptom: Quellcode der (wahrscheinlich) nicht mehr genutzt wird  $(\rightarrow$  Dokumentation ???)
- Ursache:
	- **–** Lebensende Entwickler und keine wirkliche Übergabe.
	- **–** prototypische Systeme werden als Produktiv-Systeme weiter entwickelt.
	- **–** Vermischung von Laufzeit- und Persistenzobjekten.
- Lösung: Ist-System dokumentieren  $\rightarrow$  entsprechender Entwurf

# <span id="page-29-0"></span>**5.3.3 POLTERGEISTER**

- $\rightarrow$  Auftauchen und plötzliches Verschwinden
	- Symptom: Klasse scheint wichtig, aber keiner weiß genau wofür
	- Ursache:
		- **–** redundante Navigationspfade
		- **–** "Helper-", "Controller-" Klassen
		- **–** Zustandslose Klassen

**–** . . .

• Lösung: Poltergeister als Klasse beseitigen. Eventuell den Klassen zuordnen, von denen sie aufgerufen werden.

Vorlesung 22.06.2017

## <span id="page-29-1"></span>**5.3.4 GOLDENER HAMMER**

 $\rightarrow$  "Ich besitze einen Hammer ("Wunderwaffe") und alles andere sind Nägel."

- Symptome:
	- **–** Die Architektur unseres Systems ist unsere Datenbank.
	- **–** In der Analyse LENKEN die Entwickler die Diskussion zu den Anforderungen aus der Perspektive der technologischen Lösungsmöglichkeiten.
- Ursachen:
	- **–** aktuelle Entwicklung ist nicht im Blick
	- **–** Überschätzung der bisherigen Lösungsvariante
	- **–** blindes Vertrauen
	- **–** hohe Investitionskosten müssen weiterhin die Technologiewahl bestimmen
- Lösung:
	- **–** 2 Aspekte:
		- Vorgehensweise (Kultur, philisophisch)  $\rightarrow$  Änderung im Entwicklungsprozess: Freiraum schaffen, Diskussion, Evaluieren
		- SW-System Austauschbarkeit durch klare Abgrenzung der Komponenten (Abstraktionsstufe)

# <span id="page-29-2"></span>**5.3.5 SPAGHETTI-CODE**

- Symptome:
	- **–** wenig Struktur im System
	- **–** Objekt sind wie Prozess bezeichnet (mit Verb: bspw. schreibt anstatt Schreiber)
	- **–** Ablaufsteuerung ist vom Objekt, nicht vom Client des Objektes vorgeschrieben
	- **–** Objektoperationen haben wenig bis keine Parameter (Instanziierung) → statt Parameter:
		- Klassenvariablen
		- globale Variablen

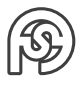

- Ursachen:
	- **–** Sprachkonzepte sind nicht verstanden
	- **–** vor Implementierungsphase gibt es keine Entwurfs-Phase
	- **–** Entwickler arbeiten isoliert voneinander
	- **–** keine Code-Überwachung
- Lösung:
	- **–** Refactoring
		- eher Prävention
		- ständige Code-Überwachung → wirkliches Refactoring: z.B. Objekte als Objekte verwenden

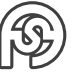

# <span id="page-31-0"></span>**5.4 SOTOGRAPH**

= Plattform zur schnellen und komfortablen Untersuchung der inneren Struktur von SW-Systemen (für C / C++, Java, C#, ABAP, PHP, ...)

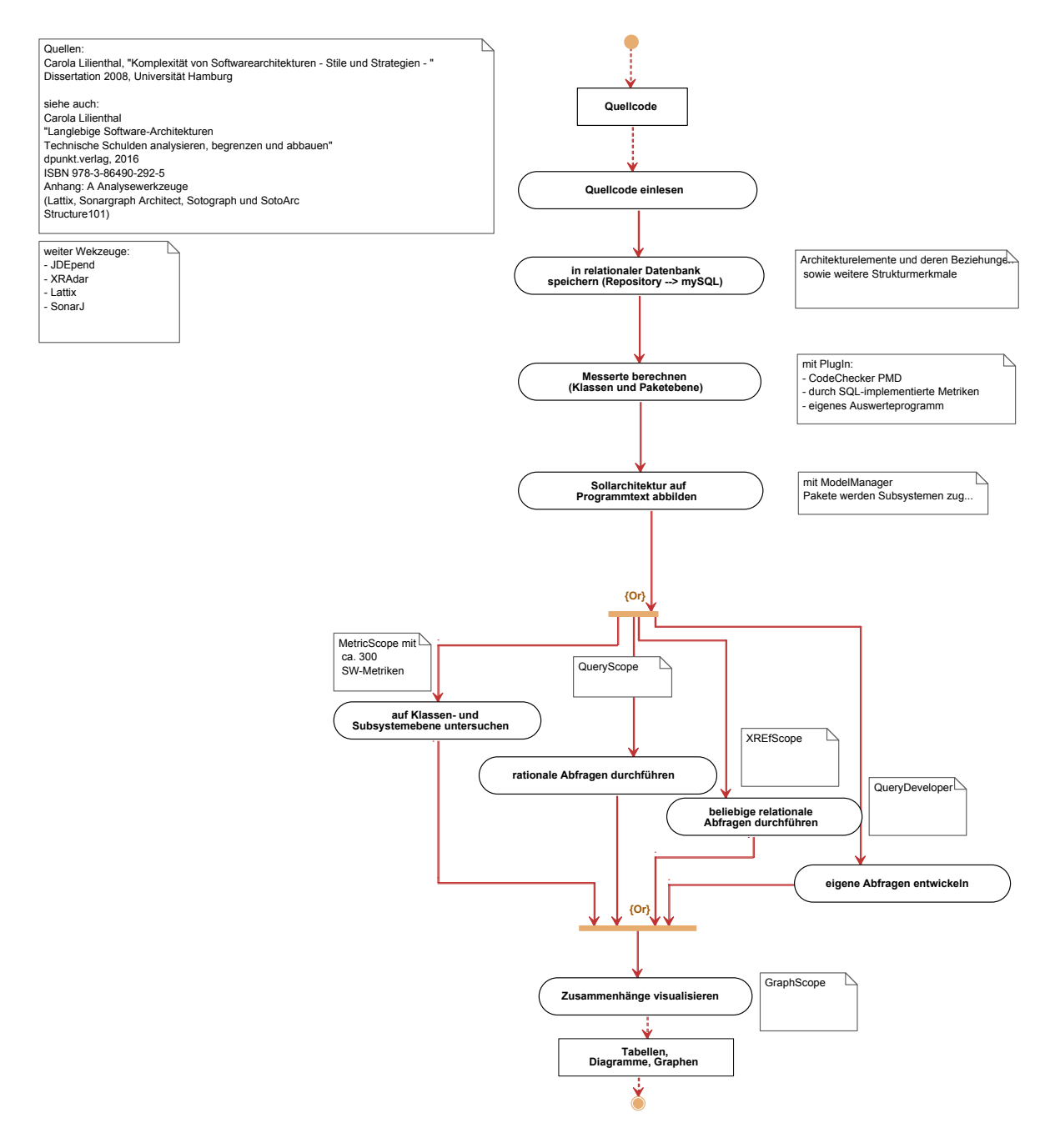

# <span id="page-31-1"></span>**5.5 ANTIMUSTER IM KONTEXT DER ARCHITEKTUR**

Entwurf besteht aus:

- 1. Architektur fürs GESAMTSYSTEM festlegen  $(\rightarrow$  Grobentwurf)
- 2. Bauplan für EINZELNE KOMPONENTEN erstellen  $(\rightarrow$  Feinentwurf)

Die bisherigen Antimuster haben sich mit Fehlern im Feinentwurf beschäftigt.

Vorlesung<br>26.06.2017

# **AUFGABEN DES GROBENTWURFS**

3 Dinge, die auf dem Weg zur Architektur erledigt werden müssen:

- 1. funktionale Gliederung des SW-Systems in grobe Komponenten (Module)
- 2. Schnittstellen zwischen den Modulen werden definiert  $(\rightarrow$  Verbindungsstellen)
- 3. Technologie zur Implementation der Schnittstellen definieren

## **ZUR FUNKTIONALEN GLIEDERUNG:**

Abstraktionen eines SW-Systems (am Beispiel eines Programms addiert):

- Funktion (addiert und dividiert nicht)
- Daten (addiert Gleitkommazahlen, nicht nur ganze)
- Objekt (führt Funktion und Daten zusammen)
- Zustand

# <span id="page-32-0"></span>**5.5.1 STOVEPIPE, AUTOGENERATED**

entsteht ggf. bei der Verteilung von SW-Schnittstellen (→ verteiltes System): Ein System, das bisher lokal war soll nun zu einem verteilten System werden. Aber was wird verteilt? Vorsicht vor nicht kommunizierten Annahmen.

# <span id="page-32-1"></span>**5.5.2 STOVEPIPE ENTERPRISE**

Wenn eine Software von mehreren genutzt wird, und jeder die Basis braucht, aber jeweils noch ergänzende Dienste benötigt werden:

- 1. aufgabenspezifische Dienste
- 2. ergänzende Dienste
- 3. Basisdienste / Infrastruktur
- 4. Vorschriften

Dabei sind die Vorschriften und Basisdienste ZENTRAL zu regeln, alles spezifischeres dann DEZENTRAL.

Das sollte sich dann wie eine Pyramide gestalten: Eine breit(ere) zentrale Basis mit schmaler werdenden dezentralen Teilen. Alternativ könnte auf die breite Basis mehrere schmale Teil-Pyramiden mit den spezifischen weiteren Diensten existieren.